# EAGLE

Robin Reichelt 12.06.2014

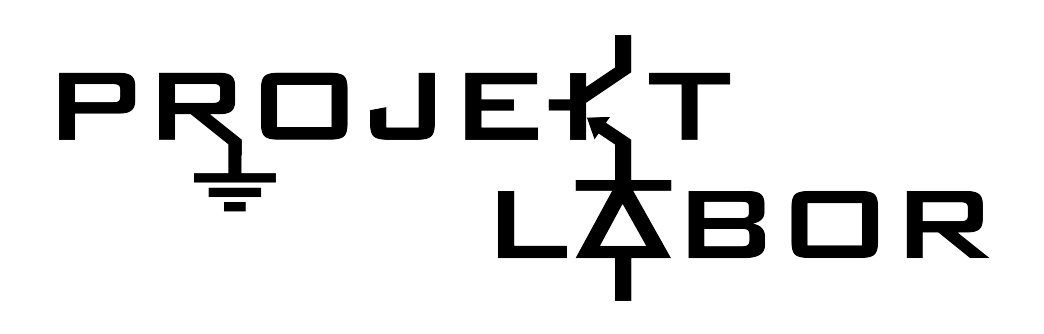

# **Gliederung**

- I. Allgemeines
- II.Beschränkungen der Freeware
- III.Tipps & Tricks
- IV. Portables Nachtlicht"
- V.Vorführung
- VI.Quellen

#### **E**infach **A**nzuwendender **G**rafischer **L**ayout-Editor

- Electronic Design Automation (EDA)
	- Genauer: Platinenlayout
- Programm der Firma CADsoft
- 2009 an *Premier Farnelli* verkauft
- Seit Version 6 *XML*-Dateiformat

#### Beschränkungen der Freeware

- Nur halbe Euro-Platine (100mm x 80 mm) nutzbar
- Nur zwei Signalebenen (Top, Bottom) nutzbar
- Nur eine Schaltplanseite

# Tipps & Tricks

- Maus benutzen
- Import aus LTSpice fehlerbehaftet
	- Schaltung lieber erneut "aufbauen
- Herstellerseite beachten

# Vorführung

- Besser als Screenshots mit Erklärung
- "Portables Nachtlicht" als Beispiel

#### "Portables Nachtlicht"

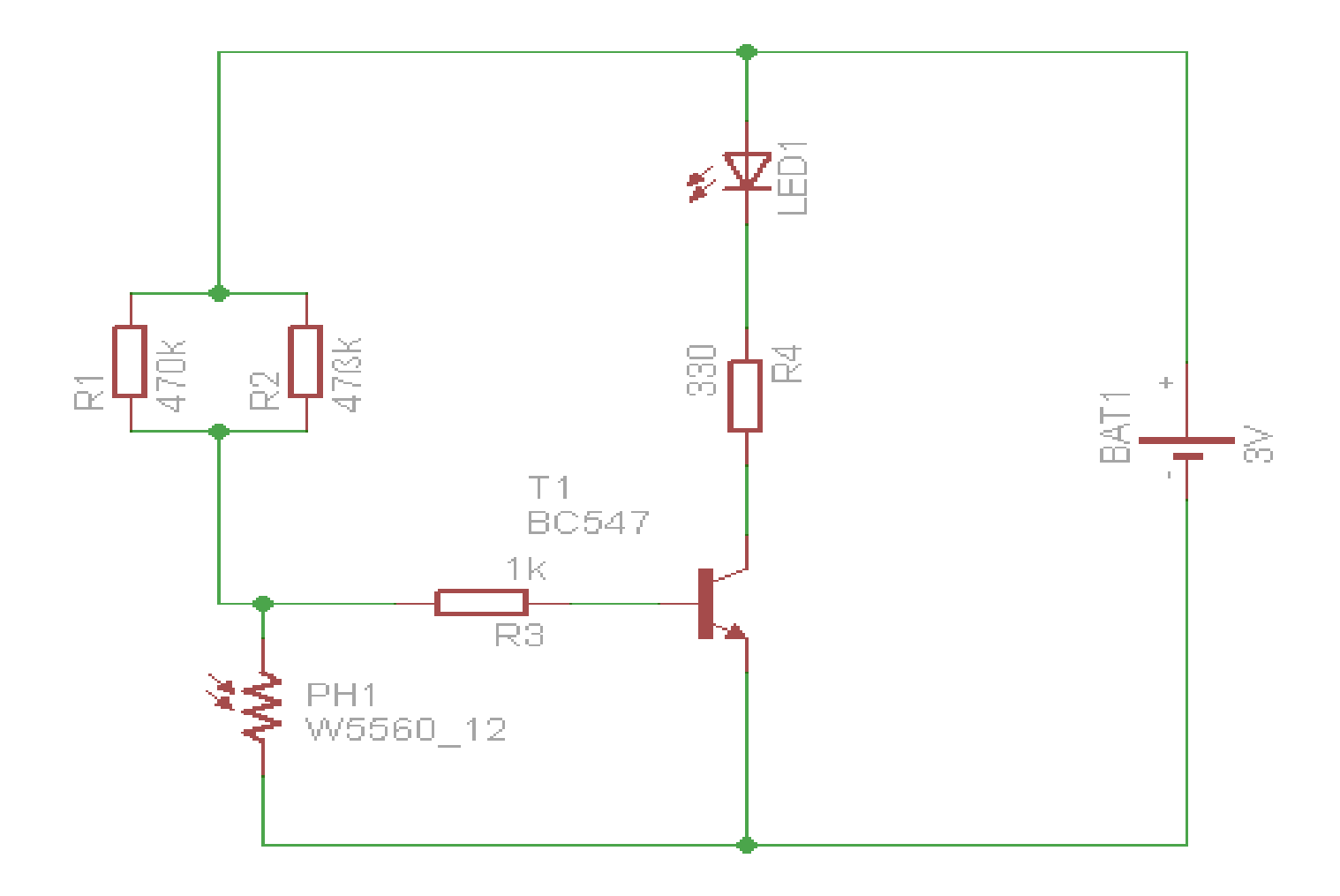

### **Quellen**

- Wikipedia (Stand 11.Juni 2014)
- Internetseite des Herstellers (www.cadsoft.com)
- EagleVideoabend
- https://sites.google.com/site/bastelnelektroelekt rik/elektro-grundkurs-kinder-jugendliche-ledtransistor

#### Vielen Dank

- Für eure Aufmerksamkeit
- Für etwaige Fragen